## **Table of Contents**

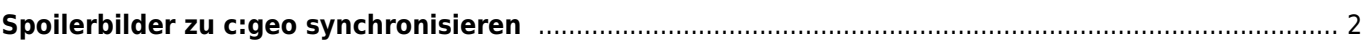

<span id="page-1-0"></span>Einige GPSr-Geräte (z.B. Garmin) ermöglichen es Spoilerbilder manuell auf diese Geräte zu kopieren um sie offline verfügbar zu haben. Tools wie [GSAK](https://gsak.net) haben daher eine Funktion eine Verzeichnisstruktur mit Spoilerbildern zu generieren, die man zu GPSr-Geräten synchronisieren kann.

Zwar ermöglicht c:geo direkt das Herunterladen und Anzeigen von Spoilerbildern, aber einige Nutzer möchten c:geo vielleicht komplett offline nutzen aber dennoch Spoilerbilder verfügbar haben.

Daher unterstützt c:geo die Synchronisierung der Spoilerbilder mit diesen spezifischen Verzeichnisstrukturen (genauso wie bei einem GPSr-Gerät) wie folgt:

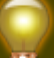

Die folgende Beschreibung sieht sehr komplex aus, aber wenn du ein geeignetes SpoilerSync-Tool verwendest, wird die notwendige Verzeichnisstruktur von diesem Tool automatisch erzeugt. Typischerweise musst du nur das Basisverzeichnis kennnen, in das diese Verzeichnisstruktur auf deinem c:geo Gerät kopiert werden muss.

• Basisverzeichnis:

Das Basisverzeichnis für Spoilersync ist /cgeo/GeocachePhotos/ im internen Speicher deines Gerätes.

Verzeichnisstruktur:

Die Struktur unterhalb des Basisverzeichnisses muss folgender Regel entsprechen: Allgemeine Fotos: /Letzter Buchstabe des Geocodes/Vorletzter Buchstabe des Geocodes/Voller Geocode/

Beispiel: Für den Cache GC123ABC ist das zugehörige Verzeichnis /cgeo/GeocachePhotos/C/B/GC123ABC/.